<PC版ダッシュボードトライアル版のトップページ>

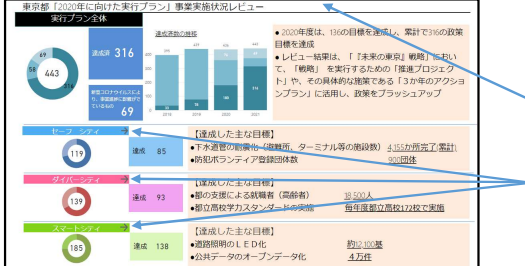

トップページには、東京都「2020年に向けた実行プラン」事業実施状況レ ビューの概要が表示されています。

ページの上部をクリックすると、東京都政策企画局の事業実施状況レビュー掲 載ページにリンクします。

ページの中央から下部には、「2020年に向けた実行プラン」に掲げる「3つの シティ」別の状況が表示されています、表示か箇所をクリックするとそれぞれ のシティの政策目標のページに画面が切り替わります。

# <例:スマートシティの政策目標ページ>

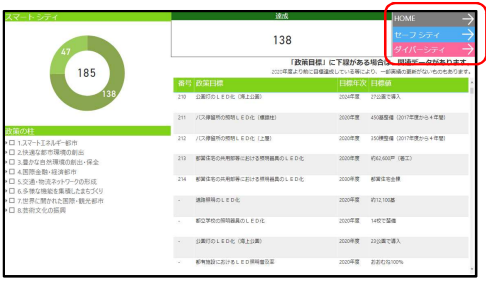

# ページ切り替えボタン

HOME **HOME** ダッシュボードトライアル版のトップページに移動します。 セーフシティ(ダイバーシティ・スマートシティの画面で表示) セーフシティの政策目標ページに移動します。 ダイバーシティ(セーフシティ・スマートシティの画面で表示) ダイバーシティの政策目標ページに移動します。 スマートシティ(セーフシティ・ダイバーシティの画面で表示) スマートセーフシティの政策目標ページに移動します。

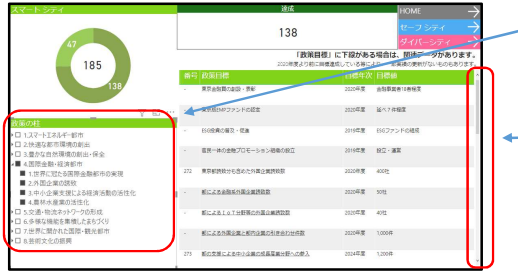

# 政策の柱での絞り込みができます。(何も選択しない状態で、全ての政策の 柱が選択されます。)

右側に絞り込んだ政策目標、目標値、詳細リンクが表示されます。

### スクロール

選択された政策の柱が、一画面に収まらない場合にスクロールして表示する ことが可能です。

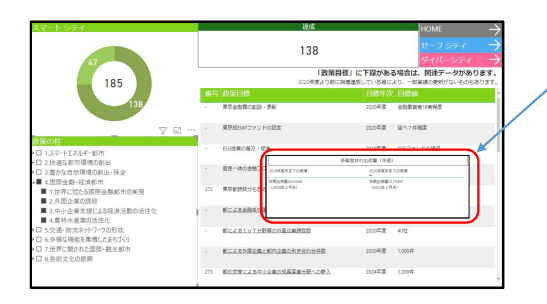

政策目標にマウスカーソルを合わせると、その政策目標の実績がポップアッ プで表示されます。

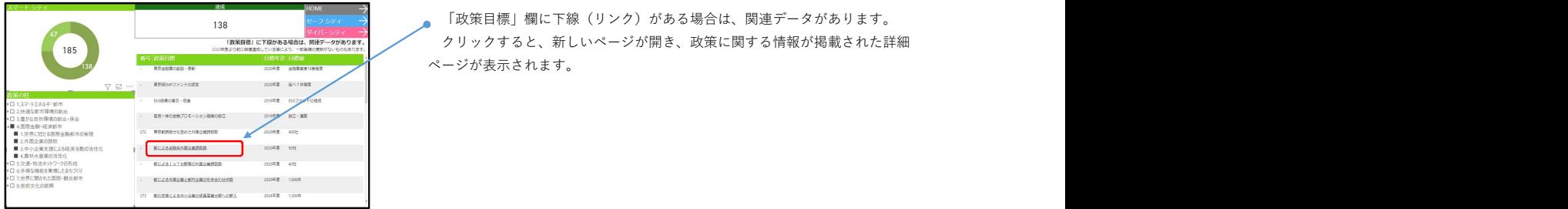

<例:政策目標の関連データページ>

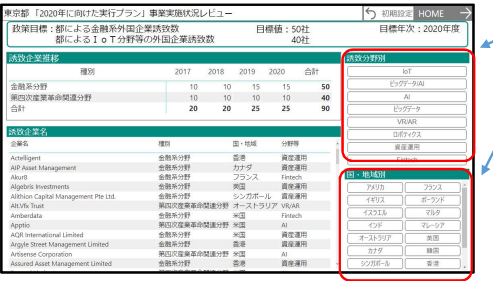

詳細ページの構成はそれぞれの政策で異なりますが、分野や区市町村などで データを抽出するなどの機能があり、ボタンや地図を選択すると表示が変わり ます。 しんしん しゅうしゅう しんしゅう しんしゅう しんしゅう しんしゅう しんしゅう しんしゅう しんしゅう

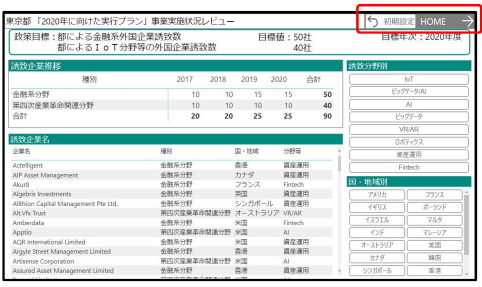

←●ページ切り替えボタン

初期表示 しょうしょう しょうしょう しゅうしょく しゅうしゅう しゅうしゅう しゅうしゅう しゅうしゅう

条件選択や地図表示がリセットされて、ページが表示されたときの状態に戻 ります。 しんしん しゅうしゅう しんしゅう しんしゅう しんしゅう しんしゅう しんしゅう しんしゅう

## HOME **HOME**

ダッシュボードトライアル版トップページに移動します。